Государственное бюджетное общеобразовательное учреждение Самарской области средняя общеобразовательная школа «Центр образования» пос. Варламово муниципального района Сызранский Самарской области

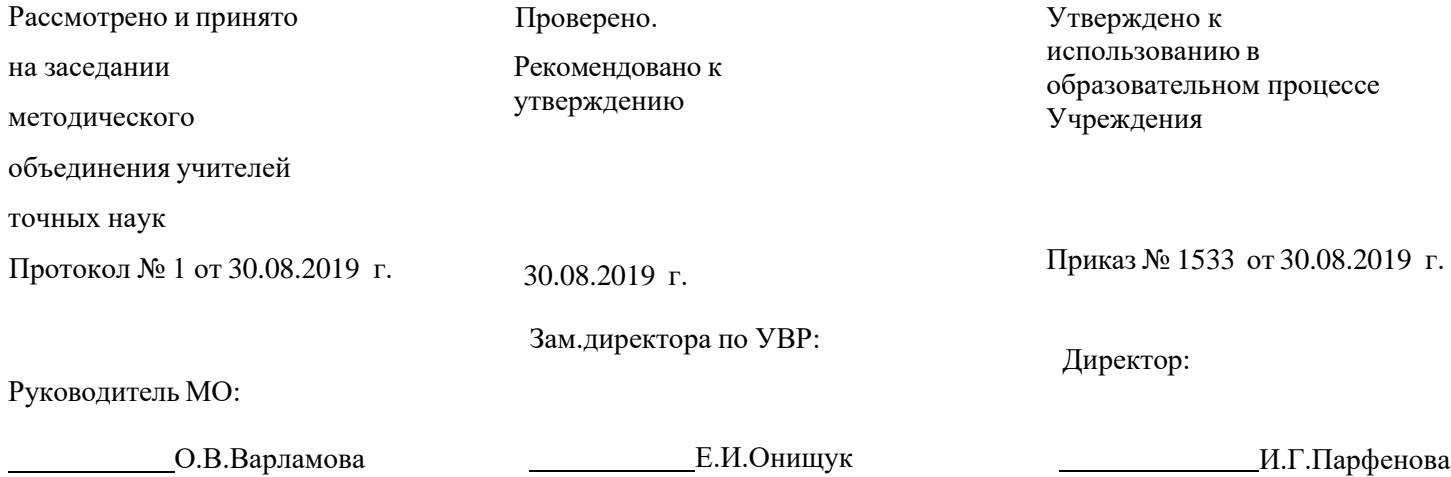

#### **ПРОГРАММА ВНЕУРОЧНОЙ ДЕЯТЕЛЬНОСТИ по общеинтеллектуальному направлению**

**«Мир информатики»**

**9 класс**

#### **Пояснительная записка.**

Рабочая программа курса «Мир информатики» составлена на основе Федерального государственного образовательного стандарта основного общего образования (Приказ Минобрнауки России № 287 от 31.05.2021г. «Об утверждении федерального государственного образовательного стандарта основного общего образования») и программы учебного курса «Подготовка к государственной итоговой аттестации по информатике» М.С. Цветковой, О.Б. Богомоловой, Н.Н. Самылкиной (Информатика. Математика. Программы внеурочной деятельности для основной школы: 7-9 классы / М.С. Цветкова и др. – М.: БИНОМ. Лаборатория знаний, 2013). Учебный курс внеурочной деятельности «Мир информатики» в основной школе изучается в 9 классе.

Общее число учебных часов за 1 год обучения – 34 учебных часа (в 9 классе по1 часу в неделю).

#### **Планируемые результаты освоения курса**

# **Личностные, метапредметные и предметные результаты освоения учебного курса**

В ходе изучения курса в основном формируются и получают развитие следующие метапредметные результаты:

• умение самостоятельно планировать пути достижения целей, в том числе альтернативные, осознанно выбирать наиболее эффективные способы решения учебных и познавательных задач;

• умение соотносить свои действия с планируемыми результатами, осуществлять контроль своей деятельности в процессе достижения результата, определять способы действий в рамках предложенных условий и требований, корректировать свои действия в соответствии с изменяющейся ситуацией;

• умение оценивать правильность выполнения учебной задачи, собственные возможности ее решения;

2

• владение основами самоконтроля, самооценки, принятия решений и осуществления осознанного выбора в учебной и познавательной деятельности;

• умение организовывать учебное сотрудничество и совместную деятельность с учителем и сверстниками; работать индивидуально и в группе: находить общее решение и разрешать конфликты на основе согласования позиций и учета интересов; формулировать, аргументировать и отстаивать свое мнение;

• формирование и развитие компетентности в области использования информационно-коммуникационных технологий (далее ИКТ-компетенции).

Вместе с тем вносится существенный вклад в развитие личностных результатов:

• формирование ответственного отношения к учению, готовности и способности обучающихся к саморазвитию и самообразованию на основе мотивации кобучению и познанию, осознанному выбору и построению дальнейшей индивидуальной траектории образования на базе ориентировки в мире профессий и профессиональных предпочтений, с учетом устойчивых познавательных интересов, а также на основе формирования уважительного отношения к труду, развития опыта участия в социально значимом труде;

• формирование коммуникативной компетентности в общении и сотрудничестве со сверстниками, детьми старшего и младшего возраста, взрослыми в процессе образовательной, общественно полезной, учебно-исследовательской, творческой и других видов деятельности.

В части развития предметных результатов наибольшее влияние изучение курса оказывает на:

• формирование информационной и алгоритмической культуры; формирование представления о компьютере как универсальном устройстве обработки информации; развитие основных навыков и умений использования компьютерных устройств;

• формирование навыков и умений безопасного и целесообразного поведения при работе с компьютерными программами и в Интернете, умения соблюдать нормы информационной этики и права.

3

# **Содержание курса внеурочной деятельности «Мир информатики»**

# **9 класс**

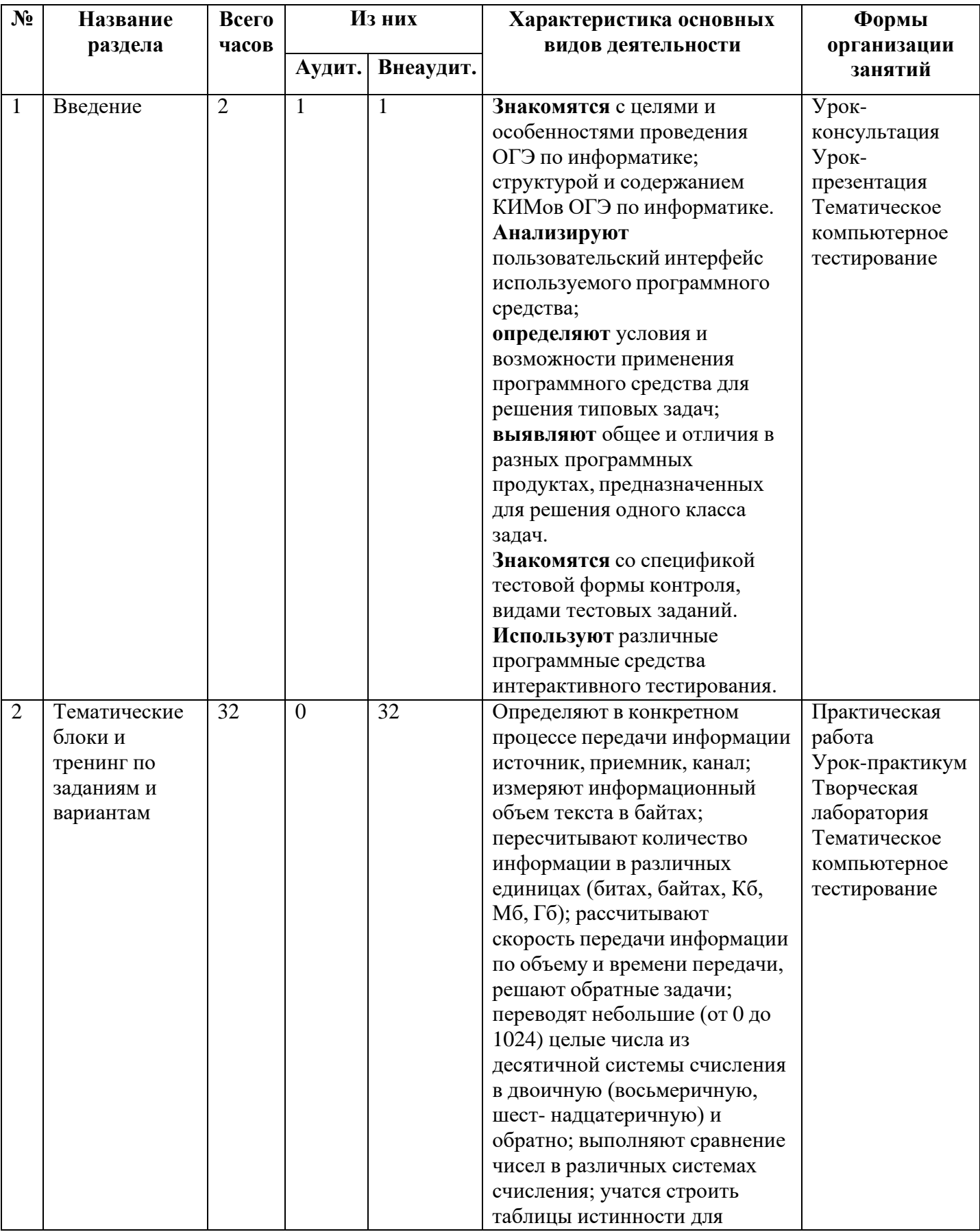

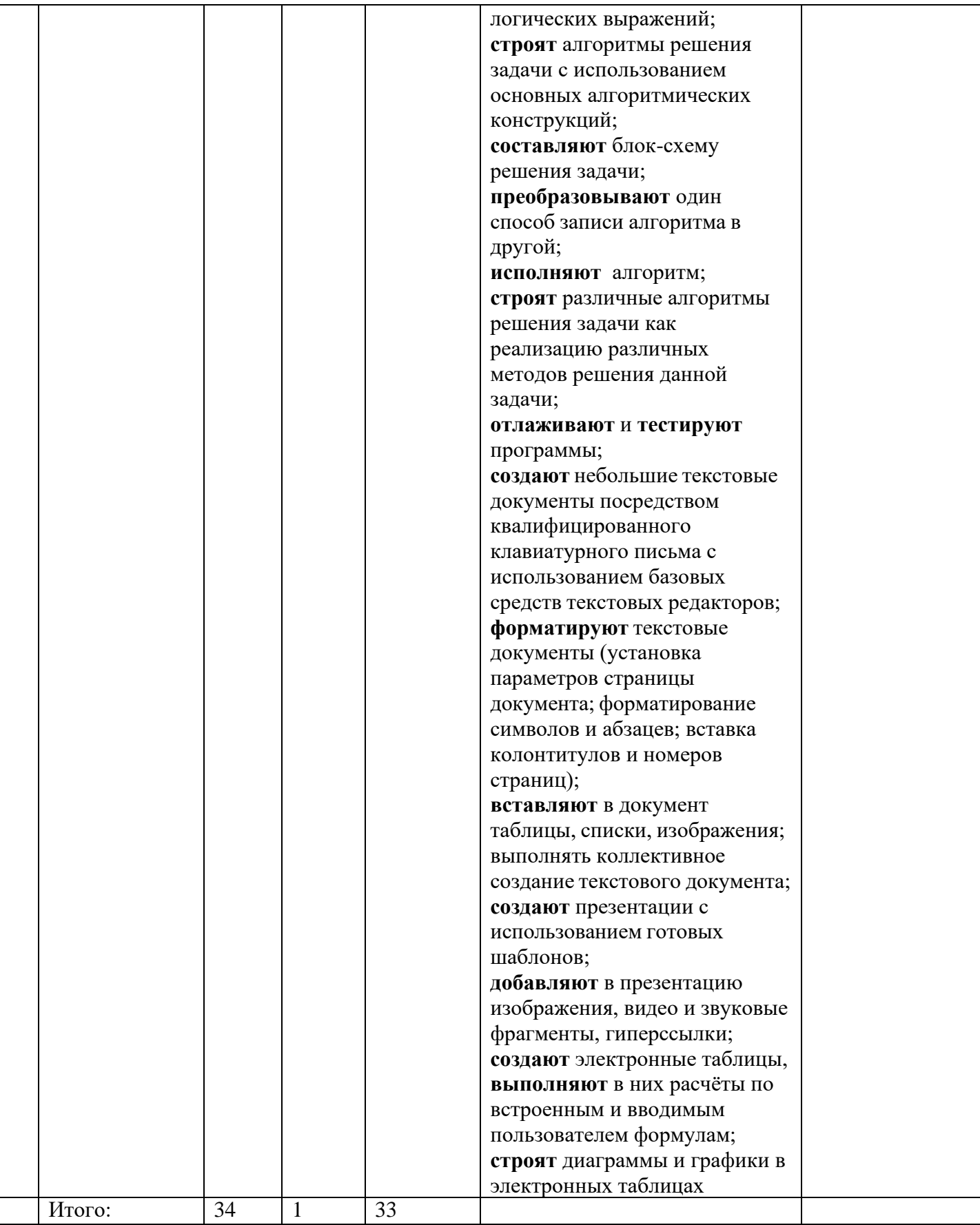

# **Тематическое планирование.**

#### **9 класс**

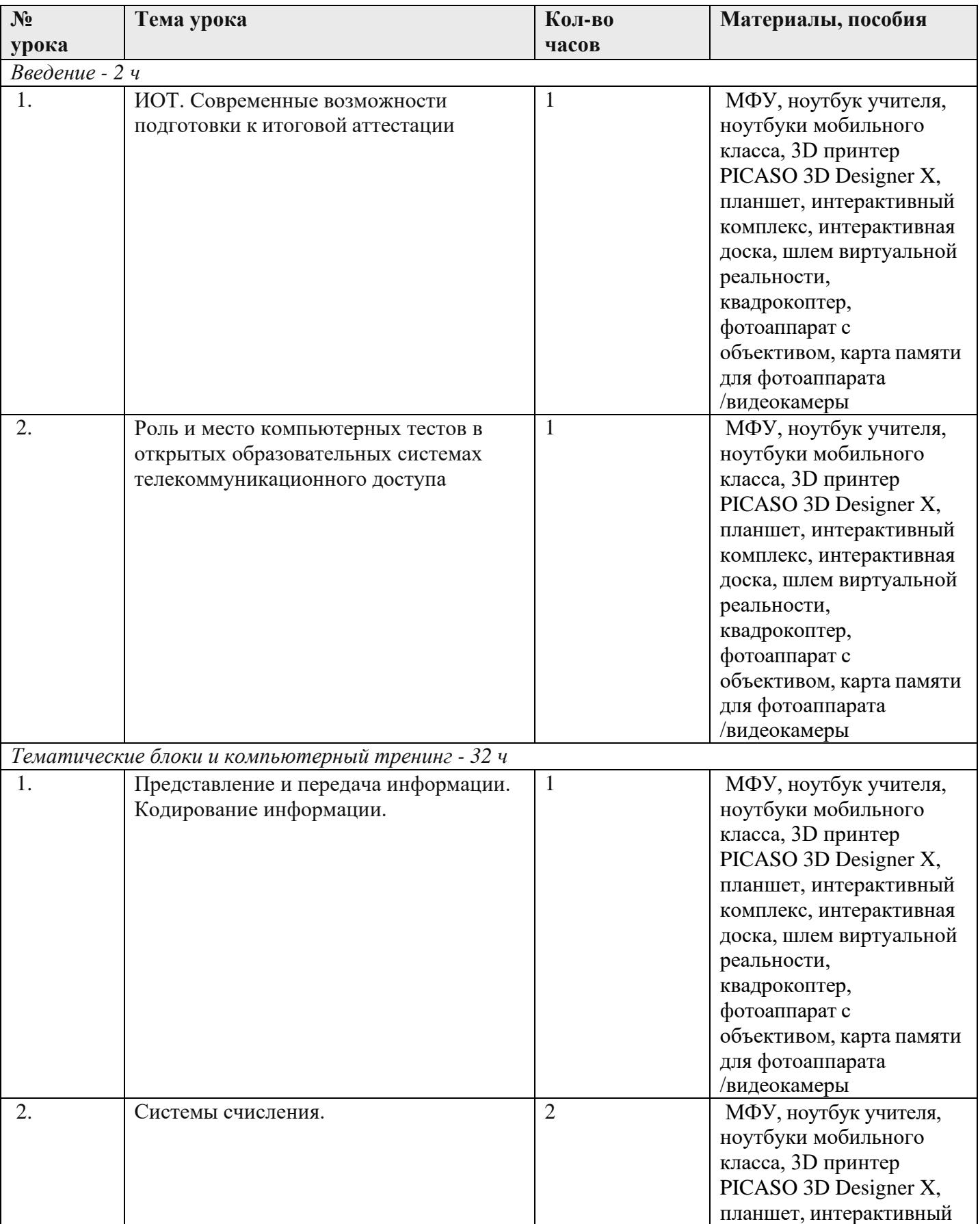

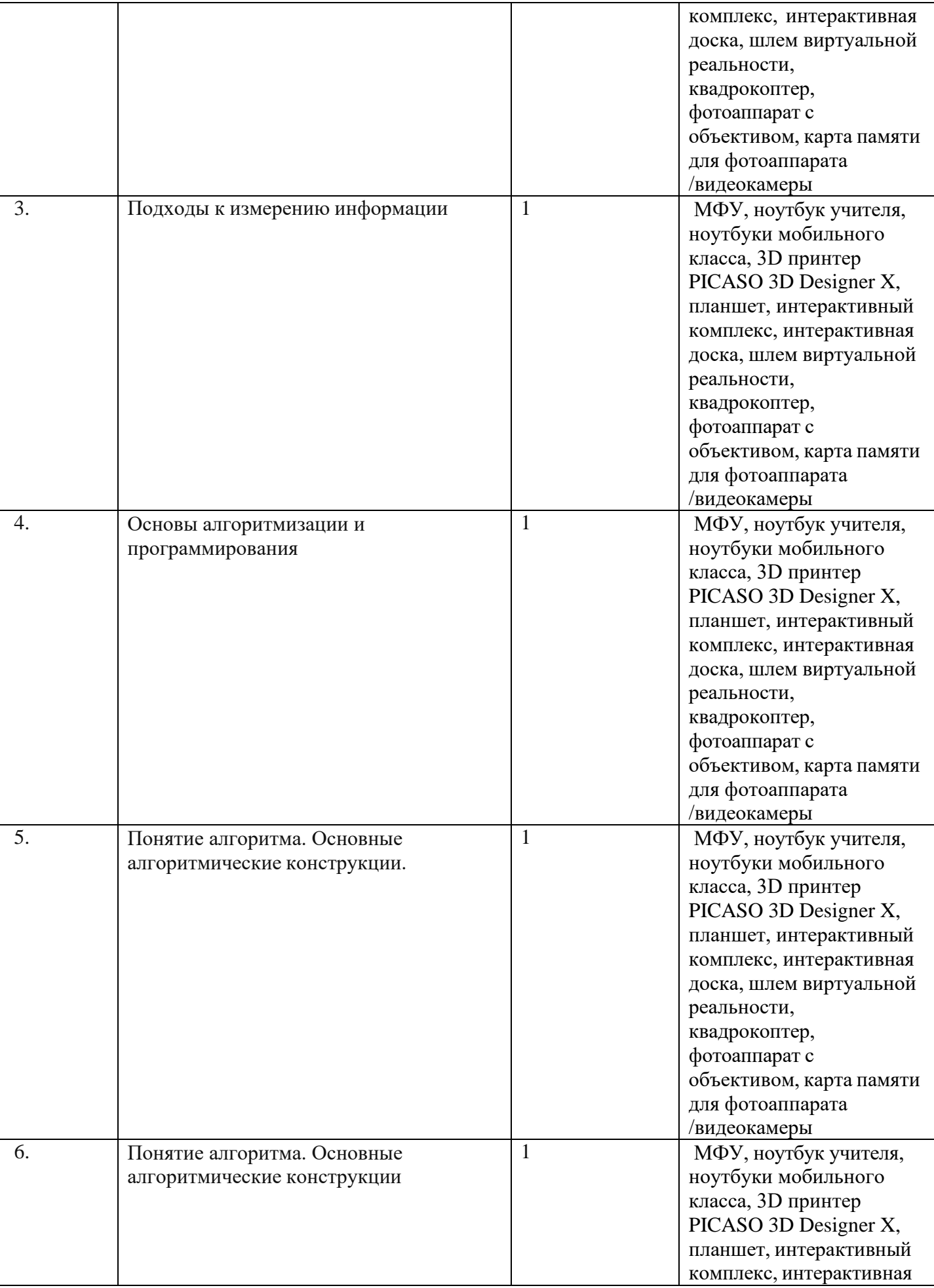

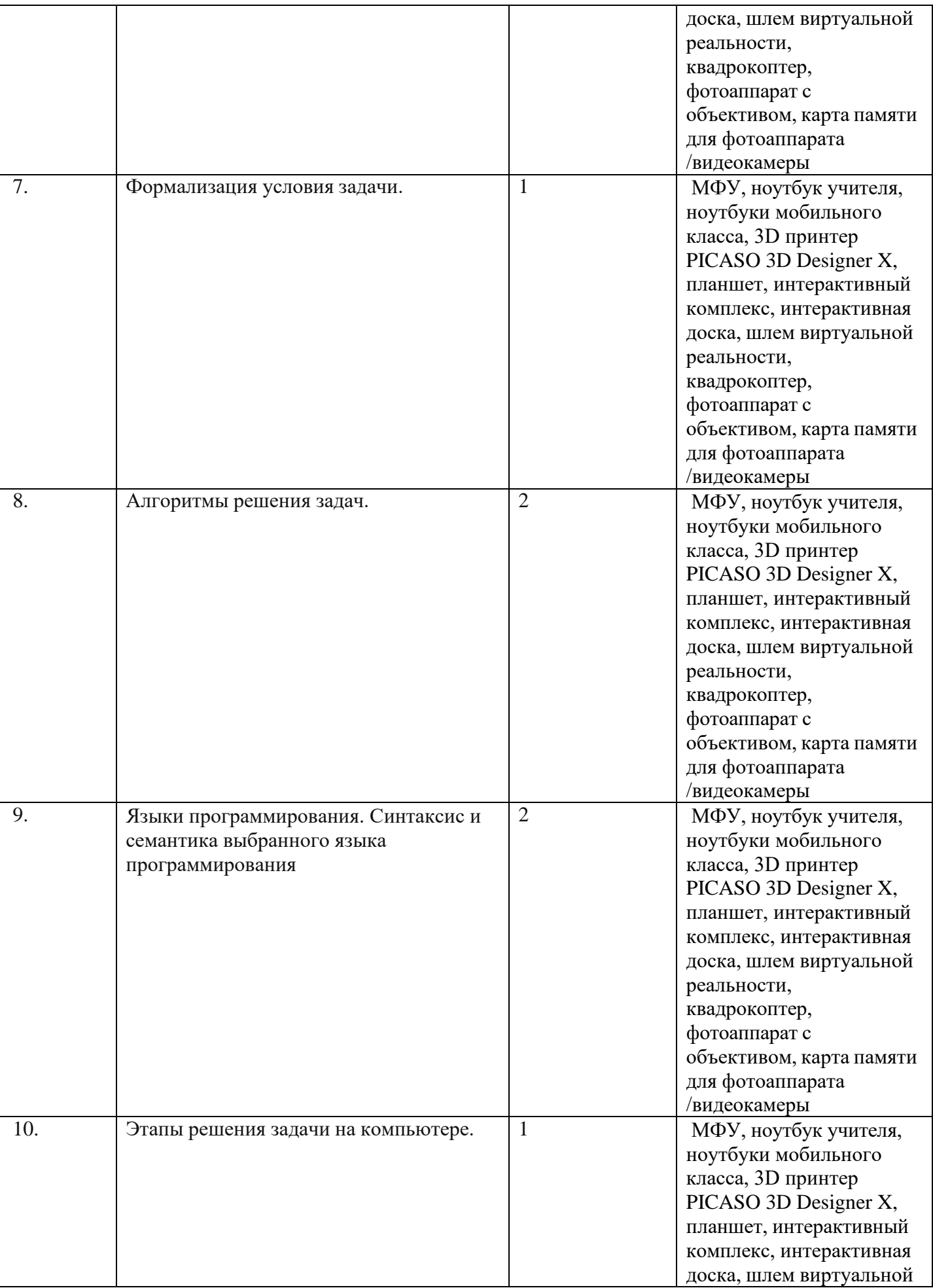

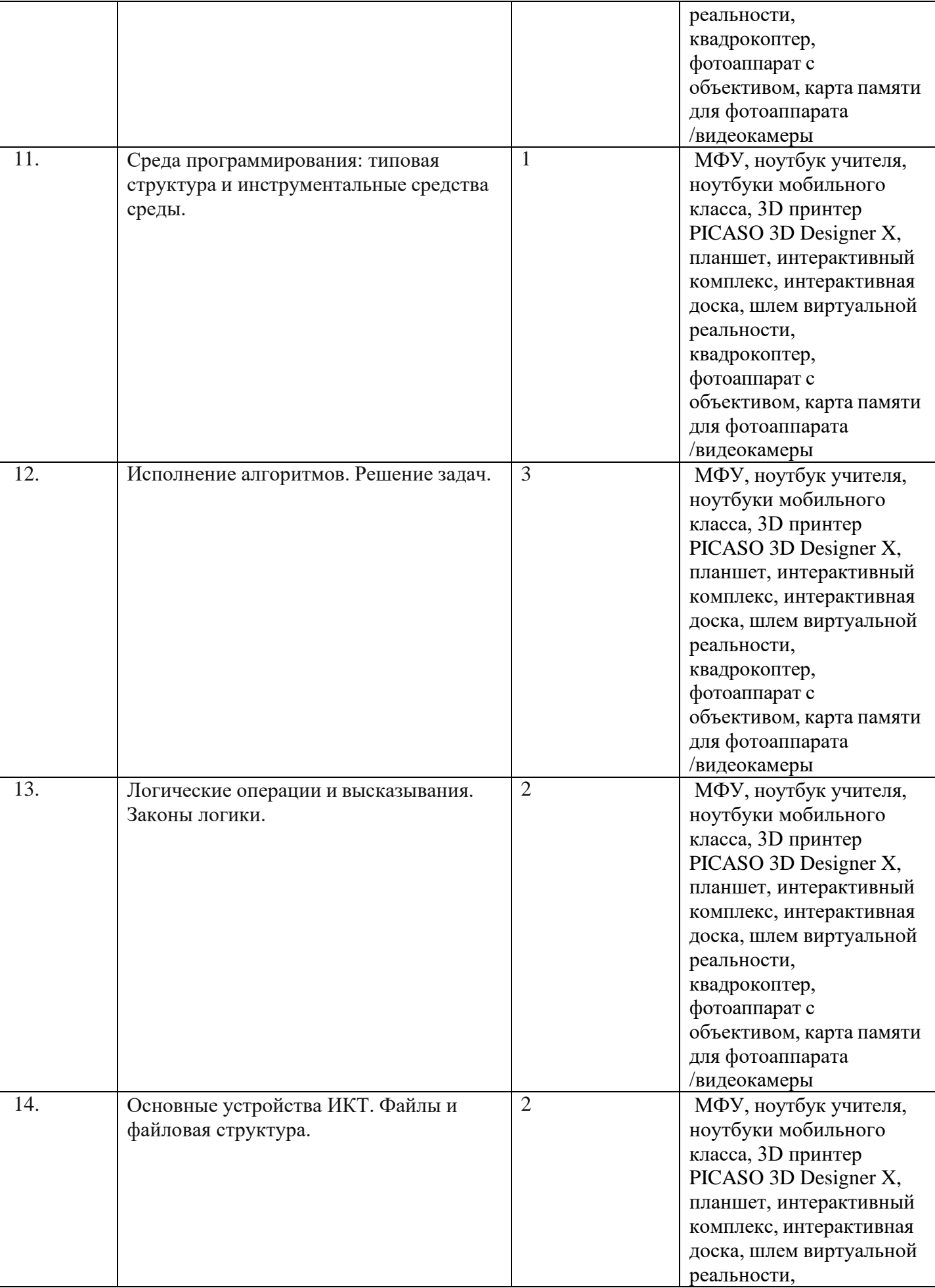

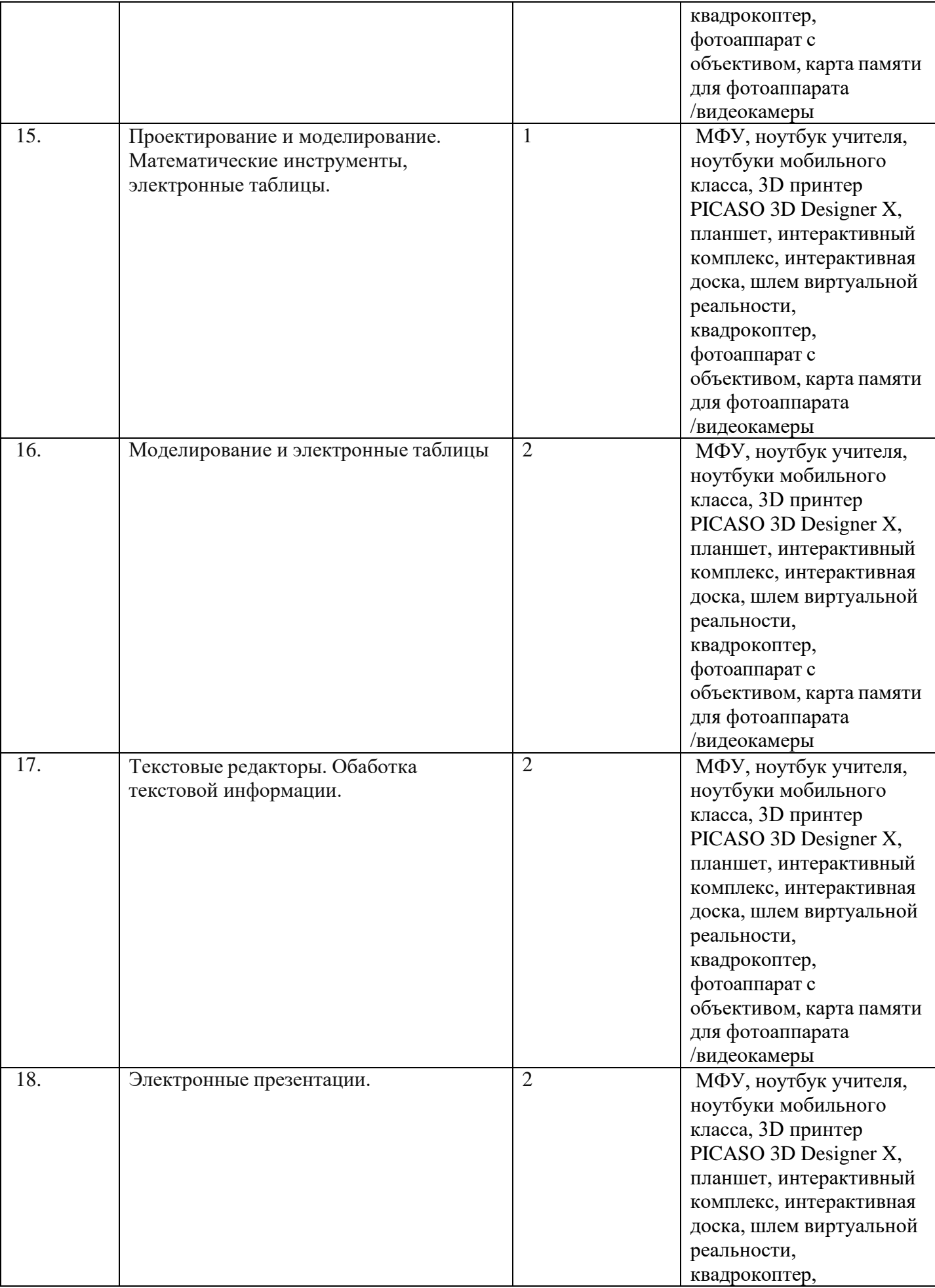

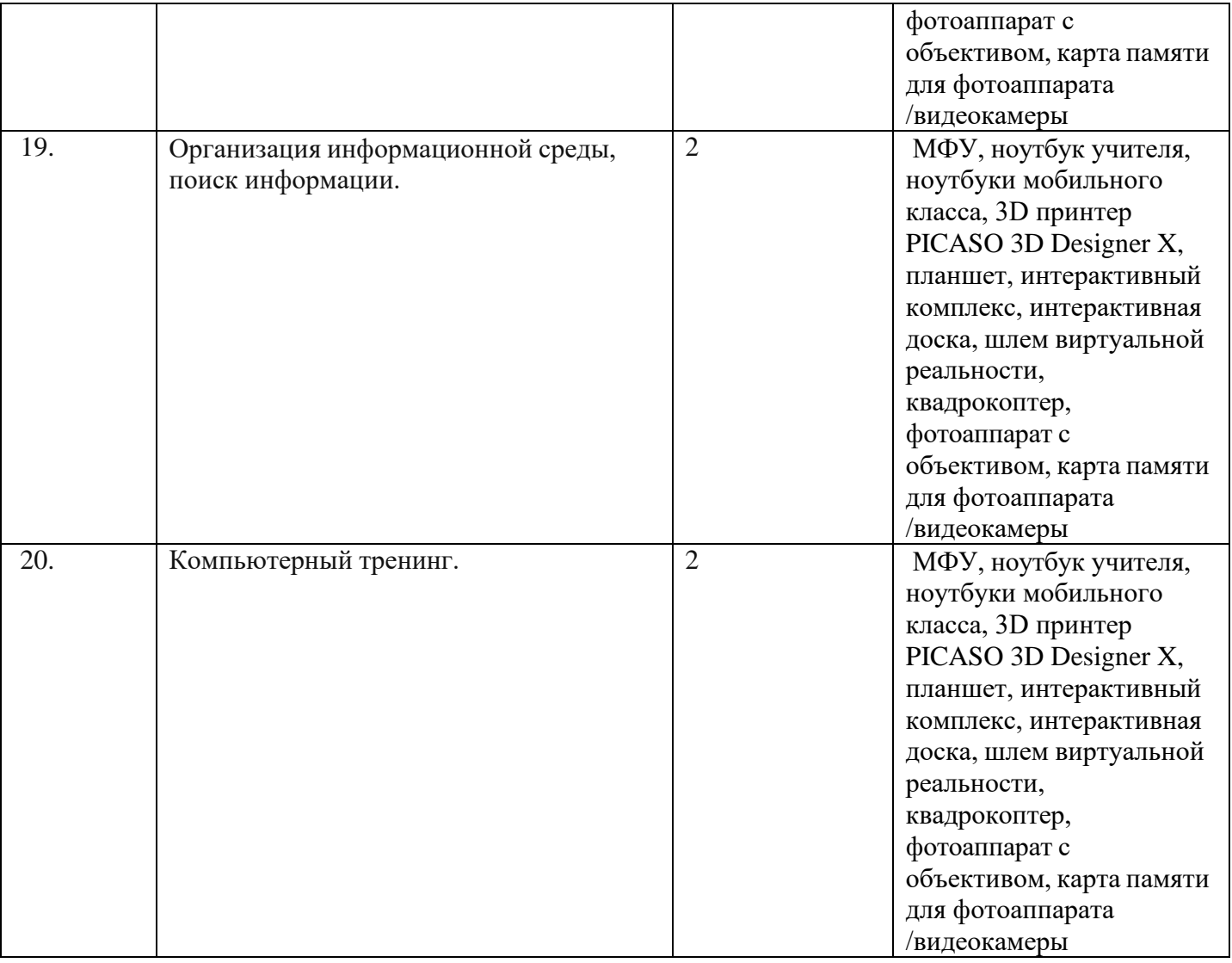

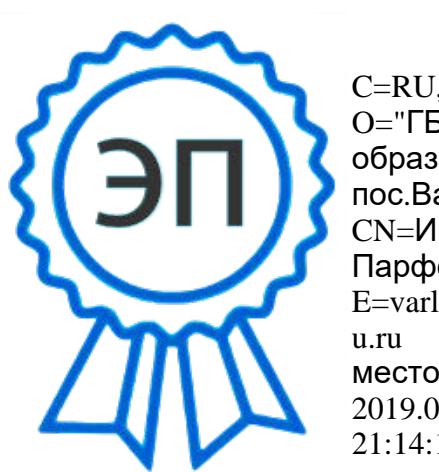

C=RU, OU=директор, O="ГБОУ СОШ ""Центр образования"" пос.Варламово", CN=Ирина Геннадьевна Парфенова, E=varlam\_sch@samara.ed место подписания 2019.08.30 21:14:15+04'00'